# Menu Edition

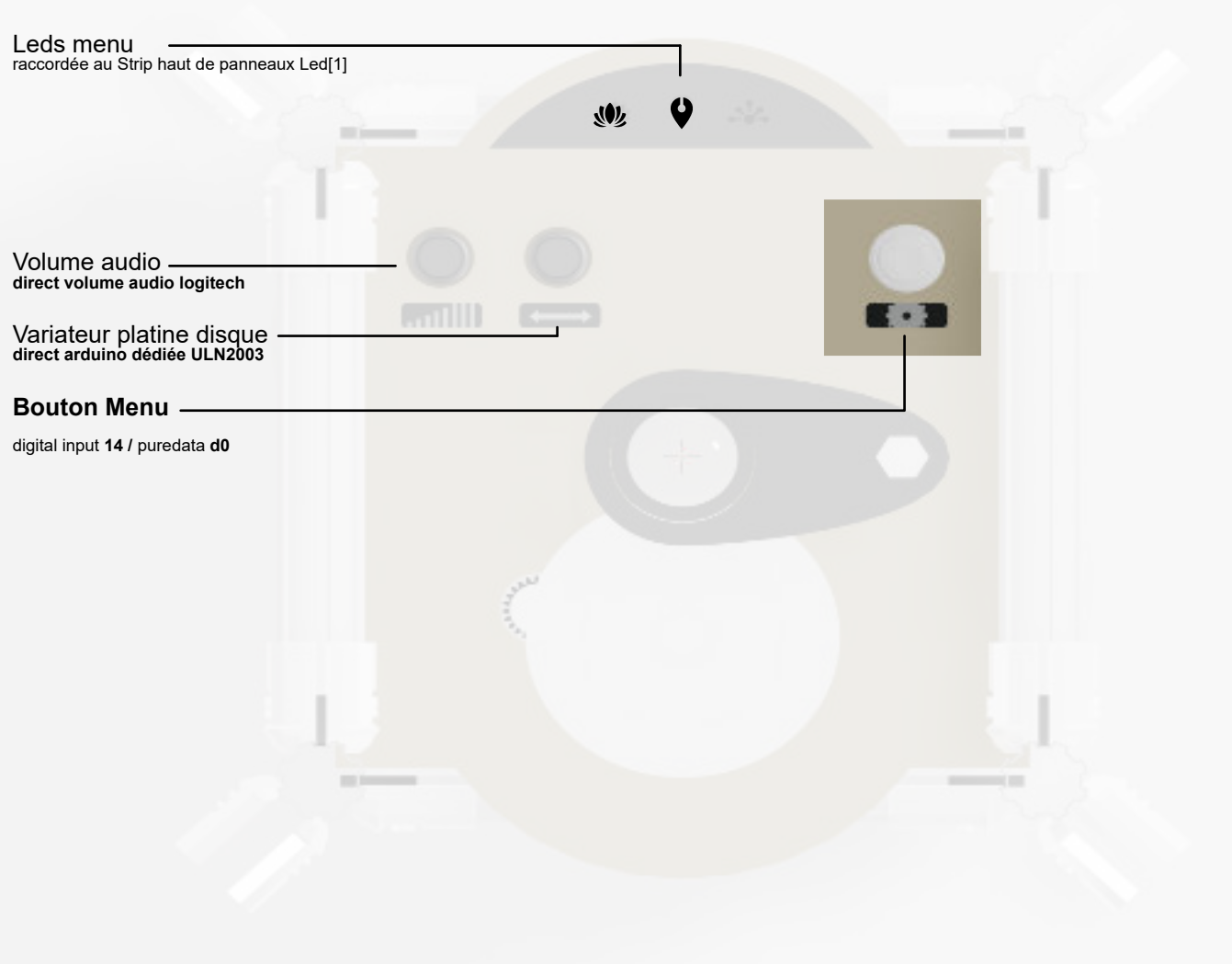

Le patch puredata surveille le bouton Menu.<br>le mode edition coté puredata : swith audio off, DMX fade to black, tous les autres ensors n'emmettent plus ni vers DMX, ni vers StripLeds

Seul un appui de plus de 3 secondes lui permet d'envoyer vers les Leds. Apres un appui de plus de 3 seconde, le btn menu envoie un compteur modulo 3 vers les Leds :

#### *A - DECLANCHEMENT DU MODE EDITION*

#### *[PRESSER +3"]* :

Pattern lumineux "**Edit menu"** (les 3 pictos blink rapide 5 fois puis SOLID BLANC intensité faible (40)

#### *B - SELECTION MODE*

*[SINGLE PUSH]* :

Navigation %3 entre picto zen / accueil / jeu - intensité moyenne (100)

#### **C - VALIDATION MODE**

S'arreter sur le mode souhaité. si pas de push 5" > selected devient BLEU intensité moyenne

### Ref. sensors & Leds

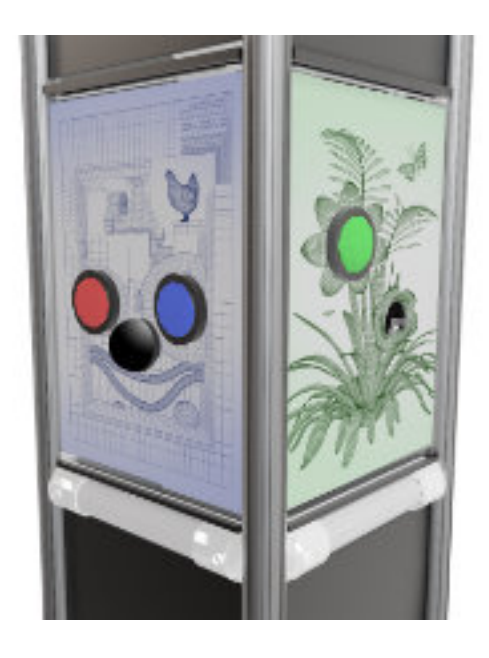

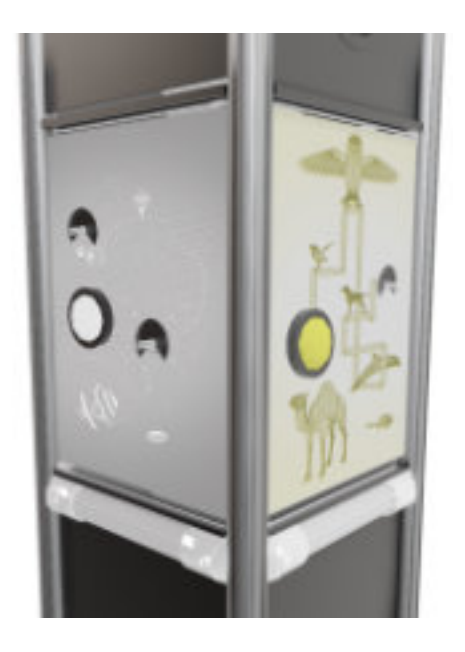

*SENSORS* **arduino mega /dev/ttyACM0**

Panneau Sapiens :

digital input **15 /** puredata **d1** digital input **16 /** puredata **d2** Panneau Flore :

digital input **17 /** puredata **d3** analog input **0 /**puredata **a0**

Panneau Cosmos :

analog input **1 /** puredata **a1** digital input **18 /** puredata **d4** analog input **2 /** puredata **a2**

Panneau Faune :

analog input **3 /** puredata **a3** digital input **19 / d5**

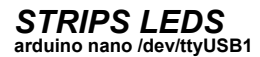

Strip Led[**0**] : **bas de panneaux** Strip Led[**1**] : **haut de panneaux + Leds Menu\***

#### *ID LEDS* **cf. doc arduino :**

*https://reso-nance.org/wiki/\_media/projets/totem/test-ids-leds.ino.zip*

**int P1b[]** = { 0,1,2,3,4,5,6,7,8,9,10,11,12}; // **panneau1 - Flore bas int P1h[]** = { 51,50,49,48,47,46,45,44,43,42,41,40,39}; // **panneau1 - Flore haut**

**int P2b[]** = { 13,14,15,16,17,18,19,20,21,22,23,24,25}; // **panneau2 - Cosmos bas int P2h[]** = { 38,37,36,35,34,33,32,31,30,29,28,27,26}; // **panneau2 - Cosmos haut**

**int P3b[]** = { 26,27,28,29,30,31,32,33,34,35,36,37,38}; // **panneau3 - Faune bas int P3h[]** = { 25,24,23,22,21,20,19,18,17,16,15,14,13}; // **panneau3 - Faune haut**

**int P4b[]** = { 39,40,41,42,43,44,45,46,47,48,49,50,51}; // **panneau4 - Sapiens bas int P4h[]** = { 12,11,10,9,8,7,6,5,4,3,2,1,0}; // **panneau4 - Sapiens haut**

**\*int Menu[] = { 60,61,62,63,65,66}; // Menu** Zen / accueil / Jeu **(par groupe de 2 leds)**

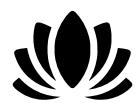

# Menu Zen

 $0.000000000000000$ 

*Tres peu interactif sur les leds - privilegie la sieste et projection plafond.* Par defaut toutes leds eteintes. **mode couleur HSV**

1 valeur globale random produite au lancement du mode. Chaque panneau a cette meme couleur avec chacun un leger decalage/ ex. : globalerdmVal(255) + (de id panneau \* 2)

0000000000000

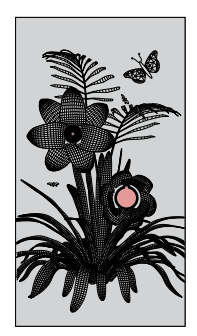

#### P1 - FLORE

*BTN-down* declanche 1 vague de leds ( onde 3/5 leds) autour de la valeur de son pot (map 0 127 0 13). symetrie strip haut et bas.

*BTN-release* fade to black 2''

*ROT.* modifie sa couleur autour de la couleur definie par le mode

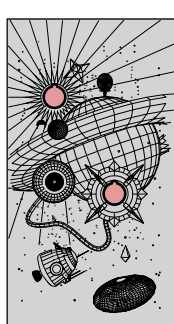

#### P2 - COSMOS

*BTN-down* declanche 1 vague de leds ( onde 3/5 leds) autour de la valeur de son pot (map 0 127 0 13). symetrie strip haut et bas.

*BTN-release* - fade to black 2''

*ROT1 & ROT2 modifie la meme valeur* modifie sa couleur autour de la couleur definie par le mode

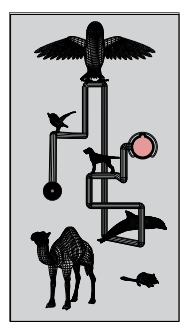

### P3 - FAUNE

*BTN-down* declanche 1 vague de leds ( onde 3/5 leds) autour de la valeur de son pot (map 0 127 0 13). symetrie strip haut et bas.

*BTN-release* - fade to black 2''

*ROT.* modifie sa couleur autour de la couleur definie par le mode

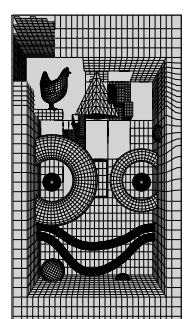

#### P4 - SAPIENS

*BTN-down 1 et 2 font la meme chose.* **declanche 1 vague de leds ( onde 3/5 leds) toujours au meme endroit (pas de rotatif)** symetrie strip haut et bas.

*BTN-release* - fade to black 2''

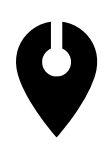

### Menu Accueil

*Lumineux mais peu interactif sur les leds - pour pas scotcher dessus !* Par defaut toutes leds legerement allumées. intensité globale 40. **mode couleur RGB**

Sapiens - Blue Flore - Green Cosmos - White FLore - Jaune

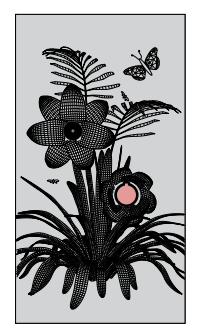

P1 - FLORE

*BTN-down trig sur l'intensité du panneau. fade de 200 à 40 en 1"*

*BTN-release* rien

*ROT.* rien

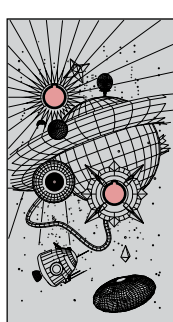

#### P2 - COSMOS

*BTN-down trig sur l'intensité du panneau. fade de 200 à 40 en 1"*

*BTN-release* rien

*ROT1 & ROT2* rien

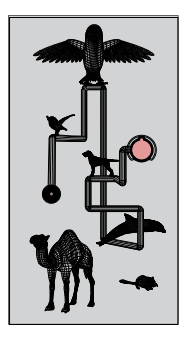

#### P3 - FAUNE

*BTN-down trig sur l'intensité du panneau. fade de 200 à 40 en 1"*

*BTN-release* rien

*ROT1 & ROT2 modifie la meme valeur* rien

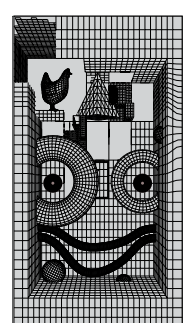

#### P4 - SAPIENS

*BTN-down 1 et 2 font la meme chose. trig sur l'intensité du panneau. fade de 200 à 40 en 1"*

*BTN-release* rien

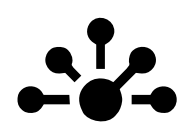

## Menu Jeu

Par defaut toutes leds legerement allumées. intensité globale 40. **mode couleur RVB** Tous les panneaux se colorent selon le dosage en direct des rotatifs :

a0 - R a1 - G a2 - B  $a<sub>2</sub>$  =  $a<sub>3</sub>$  = shift sur toutes les valeurs

```
( ex. G = a1 + a3 % 255 )
( ex. B = a2 + a3 % 255 )
```
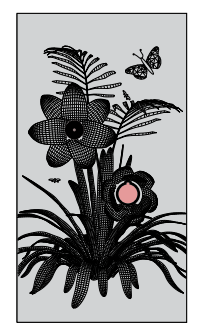

### P1 - FLORE

*BTN-down trig sur l'intensité du panneau. fade de 200 à 40 en 1"*

*BTN-release* rien

*ROT.* select couleur Rouge

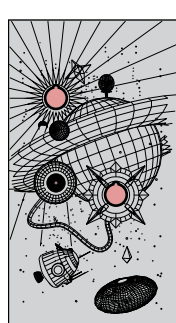

#### P2 - COSMOS

*BTN-down trig sur l'intensité du panneau. fade de 200 à 40 en 1"*

*BTN-release* rien

*ROT1 & ROT2* Select couleur Vert

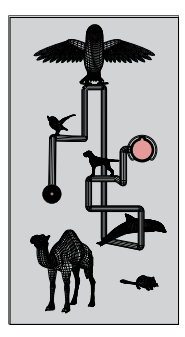

### P3 - FAUNE

*BTN-down trig sur l'intensité du panneau. fade de 200 à 40 en 1"*

*BTN-release* rien

*ROT1 & ROT2 modifie la meme valeur* Select couleur Bleu

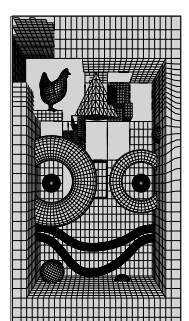

#### P4 - SAPIENS

*BTN-down 1 et 2 font la meme chose. trig sur l'intensité du panneau. fade de 200 à 40 en 1"*

*BTN-release* rien